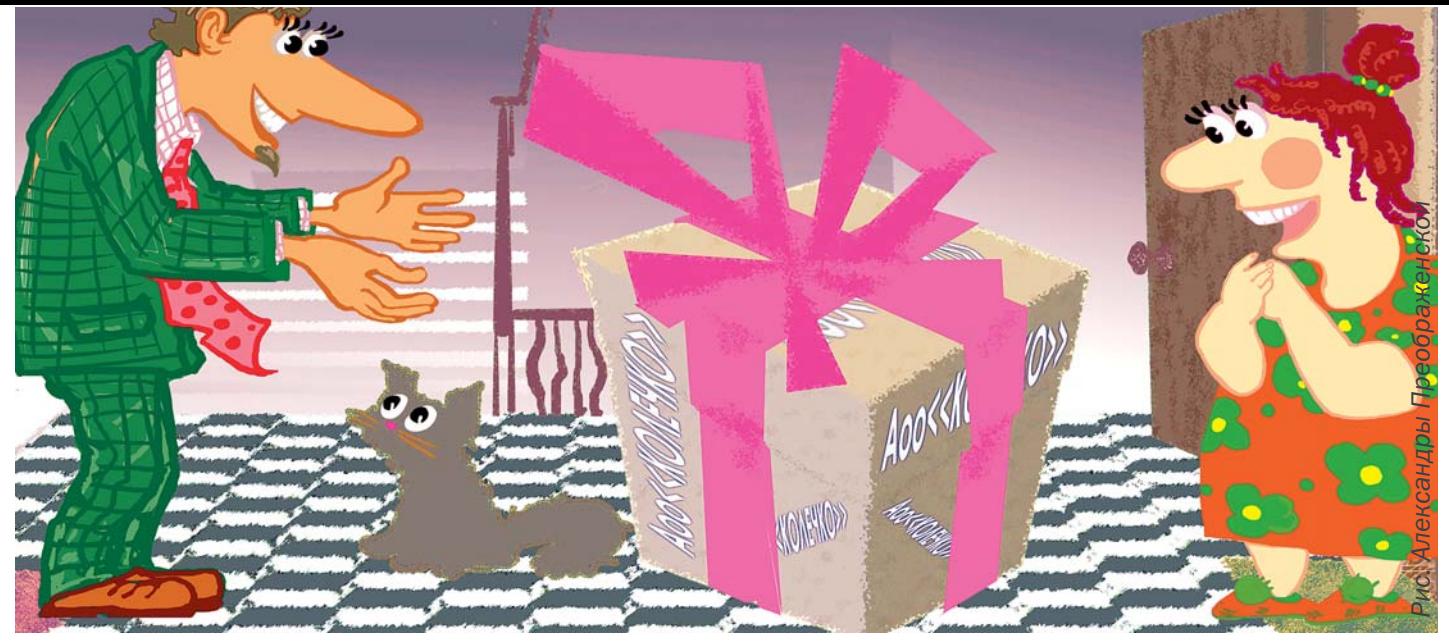

# РАБОТА С КЛИЕНТСКОЙ БАЗОЙ

ИТАК, ВСЯ ДОСТУПНАЯ ИНФОРМАЦИЯ О ПОСТОЯННЫХ КЛИЕНТАХ МАГАЗИНА ФОРМАЛИЗОВАНА, БАЗА (КАРТОТЕКА ПОСТОЯННЫХ КЛИЕНТОВ) СФОРМИРОВАНА. КАК МОЖНО ИСПОЛЬЗОВАТЬ ЕЁ ЕЩЁ, КРОМЕ НЕПОСРЕДСТВЕННОГО ОБЩЕНИЯ С ПОКУПАТЕЛЕМ? САМЫМ ПРОВЕРЕННЫМИ, ДОСТУПНЫМИ И РАСПРОСТРАНЁННЫМИ МЕТОДАМИ РАБОТЫ С КЛИЕНТСКОЙ БАЗОЙ ЯВЛЯЮТСЯ РАССЫЛКИ И МЕРОПРИЯТИЯ, ОРГАНИЗУЕМЫЕ МАГАЗИНОМ ДЛЯ ПОСТОЯННЫХ ПОКУПАТЕЛЕЙ.

#### Прямая рассылка

Прямая рассылка включает рассылку писем, информационных листов, приглашений, статей, поздравлений, открыток, календарей, брошюр, CD и чего угодно ещё, что вы можете послать своему клиенту по почте. В связи со всё большим распространением электронной почты всё меньше компаний используют почтовую рассылку. И напрасно: красивое, грамотное, персонально адресованное, упакованное в нарядный конверт письмо может быть распечатано и прочтено с большим удовольствием. Даже если ваше письмо не откроют (что маловероятно), то название вашего магазина уже будут знать, ибо прочтут его, решая, вскрывать конверт или нет. Прямая рассылка особенно эффективна в сочетании с другими действиями по формированию клиентской базы. Вот несколько советов по созданию послания вашему покупателю. Обязательно предложите минимум три разных способа ответа для вашего адресата. И пусть они будут как можно проще:

- номер телефона, по которому можно связаться с ва-• ми или оставить свое сообщение на автоответчике;
- номер вашего факса;
- ваш электронный адрес;
- вложенная в конверт открытка для обратной отправки; • ваш почтовый адрес.

Приложите максимум усилий для того, чтоб узнать имена (позвоните в приёмную клиента или обратитесь к тем вашим знакомым, которые могут в этом помочь). Всегда обращайтесь к клиенту по имени, если оно вам известно. Независимо от того, кто именно ваш адресат, начинать следует с обращения «Уважаемый» или «Уважаемая». Но ни в коем случае не «Уважаемый(ая)»! Для окончания письма есть несколько общепринятых вариантов:

• Искренне ваш…

• С наилучшими пожеланиями… Ваш…

Постарайтесь ограничить длину письма тремя четвертями, максимум – целой страницей. Если работаете с Microsoft Word или другой программой-редактором, то

- используйте шрифты 11 или 12 размера;
- устанавливайте поля по 2–3 см;
- не выравнивайте текст по правому краю;
- разделяйте текст на абзацы не более чем • из 5 предложений;
- лучше, чтобы предложения были длиной на одну, • максимум – на полторы строки;
- непременно проверяйте грамматику и пунктуацию.

Кроме того, избегайте аббревиатур, которые могут быть непонятны кому-нибудь из ваших адресатов. Не пользуйтесь редко употребляемыми словами. В конце письма обязательно подписываться и делать это необходимо разборчиво. Пользуйтесь синими чернилами – на фоне печатного текста подпись от руки выглядит более лично. Ваш клиент должен видеть, что вы потратили своё личное время на письмо к нему. Не используйте компьютерные подписи в прямых письмах. Письма с адресами, написанными вручную, люди открывают чаще, чем с напечатанными. Поэтому письма, адресованные вашим лучшим покупателям, надписывайте вручную. Если вы рассылаете фирменные конверты, то можете вручную поставить свои инициалы или подпись под названием компании в обратном адресе. Это персонализирует даже напечатанные конверты и увеличивает шансы, что послание будет прочтено. Объёмный конверт, как бы содержащий внутри что-то необычное, вызывает любопытство. Такие конверты вскрывают чаще. Подумайте, что вы можете положить в конверт, что сделало бы его толще и при этом относилось к содержанию письма. Если у вас нет специального человека и избытка времени, отсылайте письма небольшими партиями и только особо важным для вас клиентам. Проверяйте адреса, имена, названия!

#### Вариации прямой рассылки

Поздравление с праздниками. Праздничные открытки. Многие компании поздравляют своих постоянных клиентов с днями рождения, Новым годом, Днём защитника

Отечества и 8 Марта. Более эффективна рассылка поздравлений с необычными праздниками. Например, ключевым содержанием пасхальной открытки может стать «желание разделить радость от этого светлого праздника с Вами». В День св. Валентина клиенту будет приятно узнать, что он – ваш «особенно любимый гость». В такие профессиональные праздники, как День строителей (работников таможни, лёгкой промышленности, налоговой службы и т. п.) признайтесь клиентам: «Мы уважаем Ваш профессионализм…». Чем больше у вас информации о постоянном покупателе, тем больше причин отправить ему открытку и напомнить о себе. Конечно, стоит учитывать двоякое отношение к некоторым праздникам. Например, День св. Валентина некоторые россияне так и не приняли, считая его западным, навязанным. А с Пасхой нелепо поздравлять последователей нехристианских религий. Поэтому будьте аккуратны и выбирайте более нейтральные поводы для поздравлений, к примеру, начало лета или первый день весны.

Рассылка статей – прекрасная возможность привлечь внимание покупателей. Вы можете рассылать копии интересных статей о ювелирных камнях и металлах, истории украшений, модных тенденциях. Можно обвести ту часть статьи, внимание к которой вы хотите привлечь, а сверху сделать короткую приписку, пояснив, почему статья представляет интерес для адресата. Можно вложить в конверт вместе со статьёй короткое письмо. Используйте правильное обращение и подпись, обязательно укажите свой телефон

или адрес и на статье, и в письме. В этом случае, если статья будет передана кому-то ещё для прочтения, ваши координаты, возможно, заинтересуют кого-то из ваших потенциальных клиентов.

Важные сообщения вашей компании. Открытие нового магазина или отдела, изменение режима или переход на летнее (зимнее, праздничное) время работы, расширение головного офиса, поступление новой коллекции, распродажа – всё это может быть интересно вашим потенциальным и постоянным клиентам.

Прямая рассылка – средство не только пополнения базы перспективных клиентов, но и роста осведомленности потребителей о вашей компании, магазине.

#### Использование электронной почты

Электронная почта (e-mail) может использоваться в отдельности или совместно с прямой рассылкой. Она бесплатна и быстра, а возможность быстрого ответа способствует зарождению и укреплению общения.

Приветствия в электронных письмах обычно более неформальные – имя или фамилия. Можно вообще обходиться только приветствием «Здравствуйте!» или «Добрый день!».

Подпись не должна быть слишком длинной. В качестве подписи могут быть использованы:

- ваше полное имя;
- ваша должность;
- название вашей компании, магазина, салона;

## ЗАО "СОУД - Сочинские выставки"

г. Сочи. ГК «Жемчужина»

Приглашаем принять участие в международных специализированных выставках-ярмарках!

18-22 июня 2008 «Элитный салон» 8-14 июля 2008 «ИнтерЮвелир» 9-14 октября 2008 «Золотой сезон»

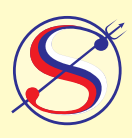

ЗАО "СОУД-Сочинские выставки": тел./факс: (8622) 62-26-93, 62-30-15, 62-10-26, 62-11-02 E-mail: soud@sochi.ru, oksana@sochi.ru, Web: http://www.soud.ru

Организаторы проекта: ЗАО "Соуд-Сочинские выставки" при содействии: Гильдии ювелиров России, Пробирной палаты России и Донской Государственной инспекции пробирного надзора, торговой промышленной палаты Краснодарского края, Администрации г. Сочи.

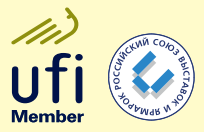

Официальный партнер выставки компания "СИРИУС" г. Ростов-на-Дону.

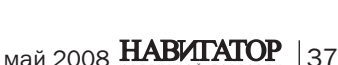

Айоланта

**ЗОЛОТО** ediaGroup

**JNET RU** 

Ваши вопросы и пожелания направляйте по адресу: glavred@njt.ru

- краткое напоминание о продукции, • товаре или ассортименте;
- адрес веб-сайта вашей компании;
- номер вашего телефона, факса и т. п.

Тема электронного сообщения должна относиться к предмету вашего сообщения, но старайтесь избегать употребления таких слов, как «продажи», «торговля».

Избегайте блокирования спама. Не посылайте сообщения большому количеству людей в пределах одной и той же компании в одно и то же время с одной и той же темой сообщения. Будьте осторожны с использованием графических рисунков. Размер первичного сообщения должен быть как можно меньше. Всего в письме делайте 2–3 абзаца, не длиннее 4–5 предложений каждый. Длину предложений ограничивайте одной строкой.

Дайте 2 способа ответить вам. Не забудьте включить свой номер телефона – и в текст, и под вашей подписью. Не посылайте слишком часто и слишком много сообщений. Организуйте рассылку не чаще 1 раза в 3–5 недель.

«Отработку» тех, кто не откликается на электронную кампанию, вы можете сделать телефонными звонками, а можете провести другую электронную кампанию: «Вслед за высланным вам месяц назад сообщением…». Если вы отрабатываете небольшую группу, то это несложно сделать по телефону. Поэтому размер группы и важность контакта продиктуют вам выбор средства связи.

### Шаги для рассылки быстрых прямых писем

- определите цели рассылки;
- определите целевой сегмент рынка;
- напишите персонализированное письмо; • укажите 2–3 способа, как вам можно
- ответить;
- вложите 1 предложение;
- отправьте письмо;
- перезвоните через неделю;
- отслеживайте отклики и вычисляйте рейтинги.

#### Мероприятия. Налаживание связей Культурные мероприятия города (презента-

ции, премьеры, акции, конкурсы и т. п.), организуемые городом, как с вашим участием (в качестве спонсоров, например), так и без вашего участия. Если вы принимаете участие в мероприятии в качестве организаторов, спонсоров, и т. п., то необходимо заранее оповестить своих постоянных и потенциальных клиентов об этом мероприятии и пригласить их. Если вы сами – лишь гость, то используйте эти мероприятия для завязывания отношений с потенциальными клиентами. Позвоните своим новым знакомым после встречи или пошлите электронное сообщение.

литература: Кендра Ли «Создание клиентской базы», Е. В. Мачнев «Развлекупки»

Использованная

Выставки. Включите их в планы своих кампаний по формированию базы перспективных клиентов. При этом сообщите потенциальным клиентам, что будете участвовать в мероприятии, и что оно стоит того, чтоб на него прийти. Распечатайте и разошлите приглашения на выставку, в которой вы будете участвовать. После этого свяжитесь с клиентами – как с теми, кто был на мероприятии, так и с теми, кто не был, – и пригласите их в ваш магазин.

Семинары на ювелирные темы. Организуйте семинар для своих постоянных и потенциальных клиентов на интересующие их темы («Что должна знать каждая женщина об ювелирных украшениях», «Бриллианты: всё, что вы хотели о них знать, но стеснялись спросить», «Астрология и драгоценные камни», «Сам себе геммолог», «Жемчуг. История любви» и т. д.).

Консультации специалистов. Пригласите на один день в свой салон специалиста для работы с вашими клиентами. Это может быть геммолог, стилист, дизайнер, астролог. И пригласите своих клиентов (как постоянных, так и потенциальных) посетить в этот день ваш салон, чтоб они могли получить бесплатную индивидуальную консультацию специалиста. Можно организовать предварительную запись. Можно оказывать эту услугу - индивидуальную консультацию специалиста - на постоянной основе, по предварительной записи. Например, как невеста записывается на пробный макияж и прическу, так же она может получить консультацию стилиста, который поможет выбрать украшения к свадебному платью. И эту услугу дарит ей ваш ювелирный салон!

Завтраки и деловые завтраки. Пригласите ваших постоянных или перспективных клиентов на чашку утреннего ароматного кофе (чая) в одну из уютных кофеен в центре города (или рядом с вашим салоном, или прямо в салон). За кофе вы сможете обсудить новости ювелирной моды, рассказать о последней ювелирной выставке и тенденциях, которые на ней заметили, или презентовать новую коллекцию, рассказать о новых поступлениях. Завтраки хороши тем, что на них легче создать непринужденную атмосферу общения, они экономически выгодны. Можно отдельно пригласить деловых леди – часов в 10 утра и отдельно домохозяек – после 11.00.

Презентации новых коллекций, новых поступлений. В зависимости от бюджета можно рассматривать различные форматы проведения: от завтраков (смотри выше) до феерических шоу в больших залах.

Тематические мероприятия, не связанные с ювелирными украшениями. Например, пригласите своих покупательниц на мастеркласс по завариванию и употреблению зелёного чая или матэ. Продолжите этот список сами.

*Анастасия ФИСЕНКО, директор Центра обучения персонала «АудиториЯ»*